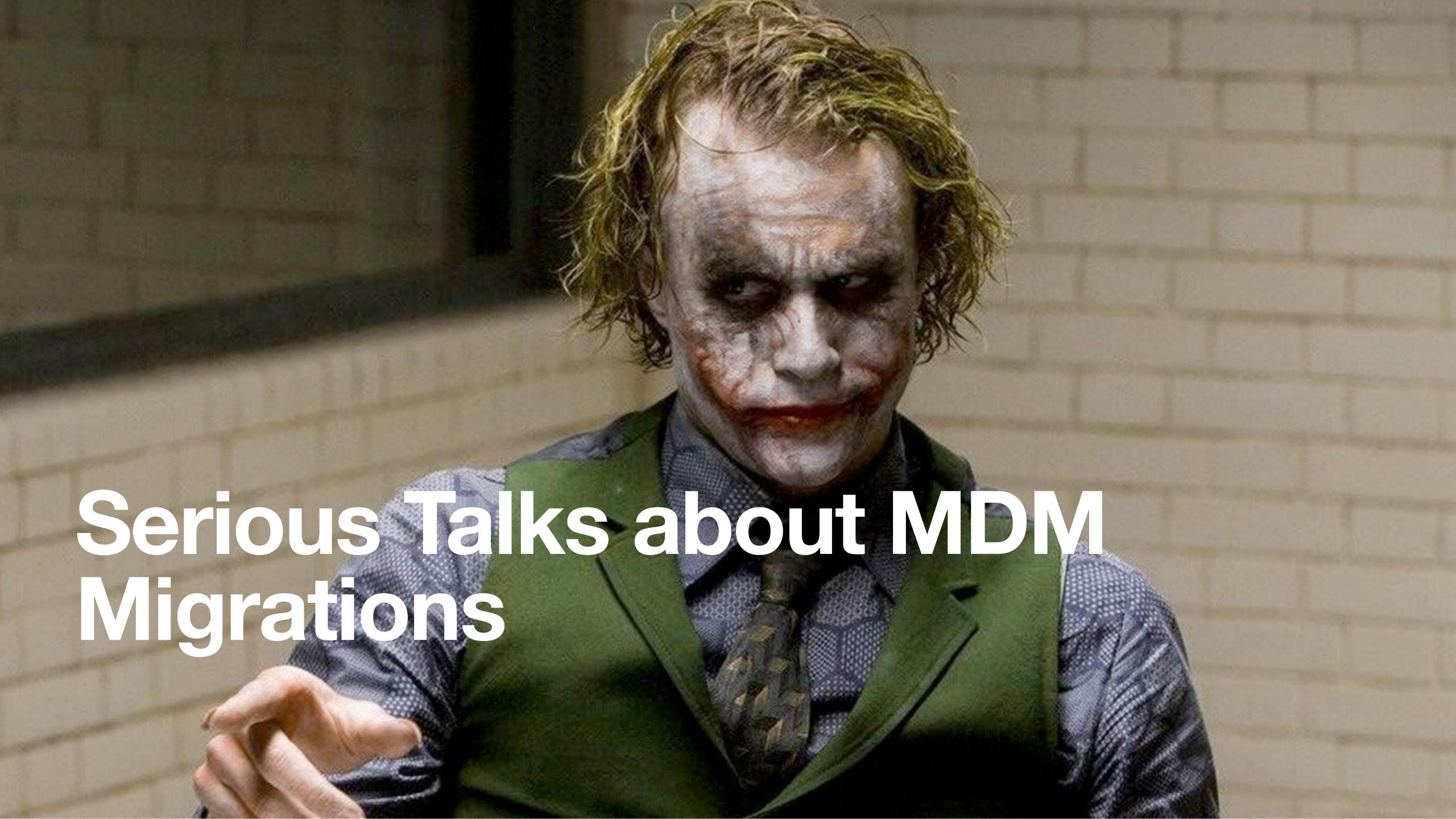

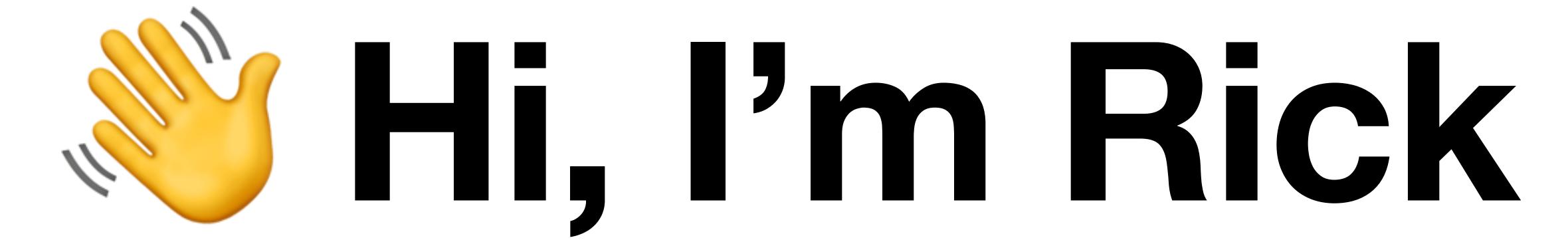

@refreshingapathy on MacAdmins Slack \*\*

@rickheil on Github (\*)

Slides available now: rickheil.com/psu2023

### In this talk, we'll cover...

- Selecting and working with potential vendors
- Running effective trial evaluations
- Choosing and implementing your migration method
- Planning and executing a successful migration program

## Quick Poll

# A note on commercial vs open source.

# \*\*\*\*\*\*\*\*\*\*\*\* Getting started on your migration journey

#### Document Requirements

- List your needs ("what" end state)
- Distill into requirements ("how" method to end state)
- Categorize and rank your list
- Get feedback

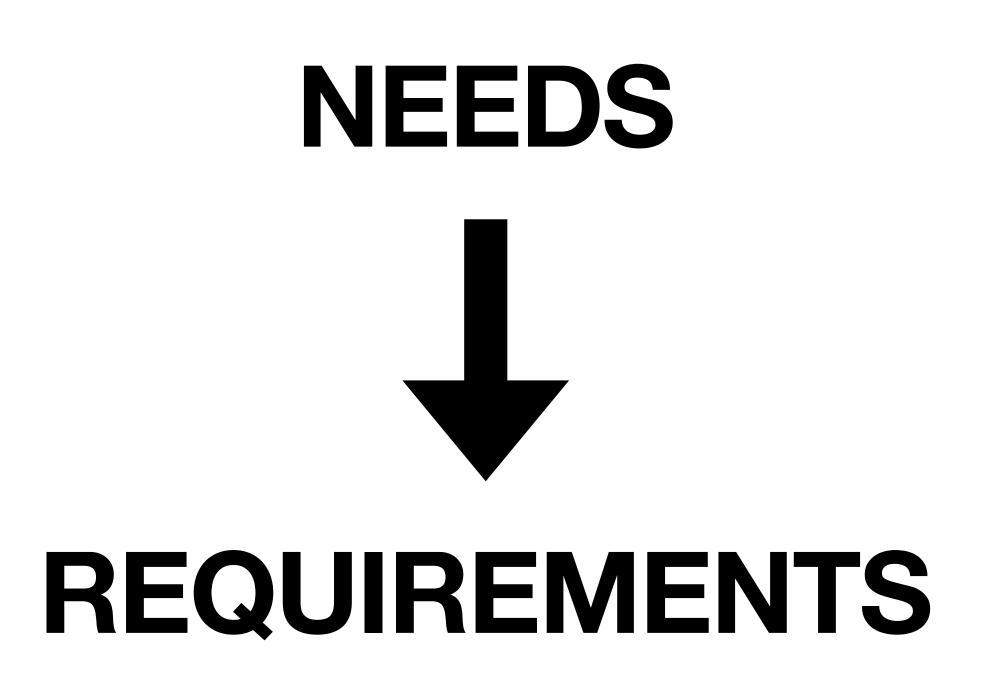

|    | A                                      | В    | С          | D      | E             | F          |
|----|----------------------------------------|------|------------|--------|---------------|------------|
| 1  |                                        |      |            |        |               |            |
| 2  | SAML/Okta integration for admin login  | Υ    | Υ          | Υ      | Υ             | Υ          |
| 3  | Role-based access control              | N    | Р          | Y      | Р             | Υ          |
| 4  | Grouping concept for machines          | Tags | Blueprints | Groups | Device Groups | IDP Groups |
| 5  | Inheritance or group stacking          | Υ    | N          | N      | Υ             | Υ          |
| 6  | Custom config profile support          | Υ    | Υ          | Υ      | Y             | Υ          |
| 7  | Custom config profile editor (browser) | N    | N          | Υ      | N             | Р          |
| 8  | "Settings Builder" / GUI for:          |      |            |        |               |            |
| 9  | System Extensions                      | N    | Υ          | Υ      | N             | Υ          |
| 10 | Network Filters                        | N    | N          | Υ      | N             | N          |
| 11 | VPN Connections                        | Υ    | Υ          | Υ      | N             | Υ          |
| 12 | WiFi                                   | Υ    | Υ          | Υ      | N             | Υ          |
| 13 | Printers                               | N    | Υ          | Υ      | N             | Υ          |
| 14 | Certificates                           | Υ    | Υ          | Υ      | N             | Υ          |
| 15 | FileVault                              | Υ    | Υ          | Υ      | Y             | Υ          |
| 16 | Firewall                               | N    | Υ          | Υ      | Y             | Υ          |
| 17 | Firmware / EFI passwords               | N    | Υ          | Υ      | N             | N          |
| 18 | Passcode policy                        | N    | Υ          | Υ      | Р             | Υ          |
| 19 | Screensaver policy                     | N    | Υ          | Υ      | Y             | Υ          |
| 20 | Restrictions                           | Υ    | Υ          | Υ      | Р             | Υ          |
| 21 | Notification settings                  | N    | Р          | Υ      | Y             | Υ          |
| 22 | macOS Software Update Delays           | N    | Υ          | Υ      | Y             | Υ          |
| 23 | SCEP                                   | Υ    | Υ          | Υ      | N             | Υ          |
| 24 | Target configurations by OS version    | N    | N          | Υ      | N             | N          |
| 25 | Target configurations by hardware type | N    | Υ          | Υ      | Y             | Р          |
| 26 | Target configurations by architecture  | N    | Υ          | Υ      | N             | N          |
| 27 | Variable support for:                  |      |            |        |               |            |
| 28 | custom config profiles                 | N    | N          | Υ      | N             | N          |
| 29 | group-wide values                      | N    | N          | Υ      | N             | N          |

### Finding Vendors

- Good ol' Google
- Ask your VARs, MacAdmins Slack, or local MacAdmin friends
- Go check out the sponsors of this conference who are MDM vendors!

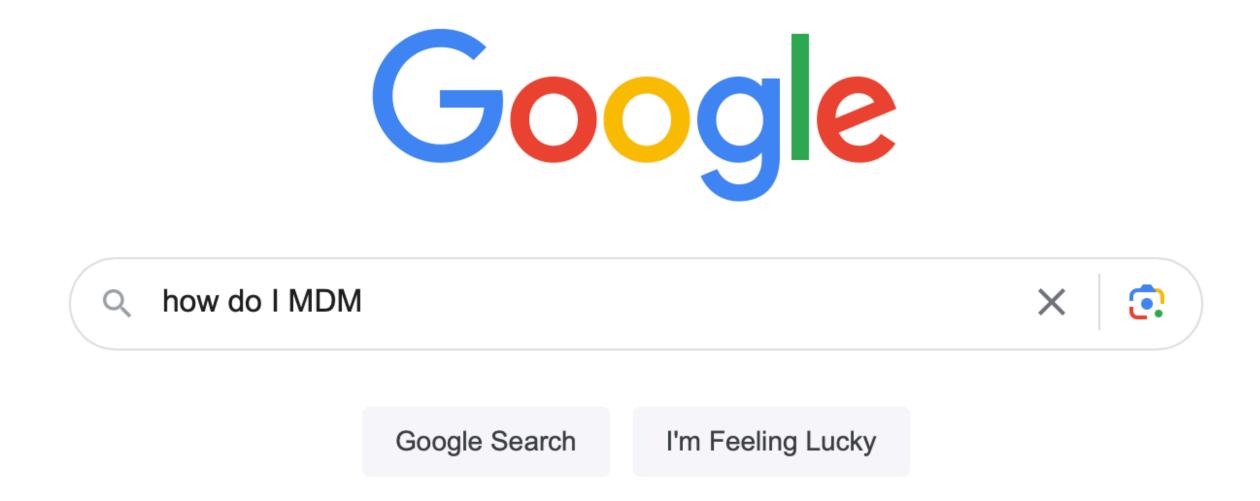

### Engaging with Vendors

- Use your requirements
- Be up front on your schedule and process
- Ask about their post-purchase timing
- Build in appropriate growth
- Be reasonably cautious about promised new features

## I'm not a procurement professional (but I did stay at the Penn Stater last night)

- Always ask about volume discounts or pricing tiers
- If you have them, lean on your Finance or Procurement teams for help in negotiations
- Gather security or compliance documents ahead of time
- Longer commits can mean less cost

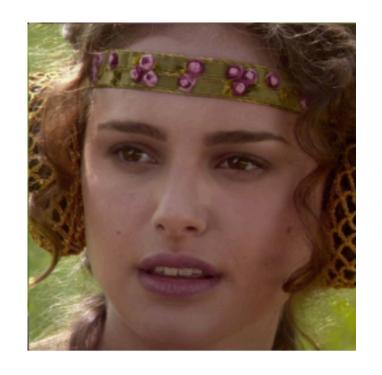

### Running Proofs of Concept

- Test the whole device lifecycle
- Bandwidth (yours, not internet)
- Use your requirements list to score
- Deploy the same configs to each evaluated tool

#### **Trial Config Set**

| Requirement                      | Deploy Process                                          | Successful? | Notes                                                    |
|----------------------------------|---------------------------------------------------------|-------------|----------------------------------------------------------|
| FileVault enabled, 2 deferrals   | enable in GUI, set to two deferrals                     | Yes         |                                                          |
| FileVault PRK escrow             | check box to enable in GUI                              | Yes         |                                                          |
| Trust CA root                    | Upload .cer file to GUI and assign                      | Yes         |                                                          |
| Chrome configuration profile     | Upload .mobileconfig to GUI and assign                  | Yes         |                                                          |
| PPPC Management                  | use GUI to create profile, then add individual entries. | Yes         |                                                          |
| Background Task Management       | use GUI to create profile, then add individual entries. | Yes         |                                                          |
| System Extension Allowlist       | use GUI to create profile, then add individual entries. | Yes         |                                                          |
| Network Content Filter Allowlist | Needed to upload custom config profile                  | Yes         | Would prefer this to be a GUI builder.                   |
| Munki configuration profile      | Needed to upload custom config profile                  | Yes         |                                                          |
| SCEP - Device Cert               | Needed to upload custom config profile                  | Yes         | Would prefer this be a GUI builder.                      |
| WiFi authentication              | use GUI to create profile, then assign                  | Yes         |                                                          |
| Software Update profile          | Can use GUI to assign but no variable support           | Partial     | Would prefer we have variable support in the GUI builder |
| Scope InstallApplications        | upload signed pkg to GUI, assign to group               | Yes         | Must assign specific pkg - no version grouping           |

### Choose a vendor

#### There can be only one

- Who meets the requirements best?
- Who has the best SLA and support?
- Whose roadmap matches my vision of the platform?
- Who has the best value for money?

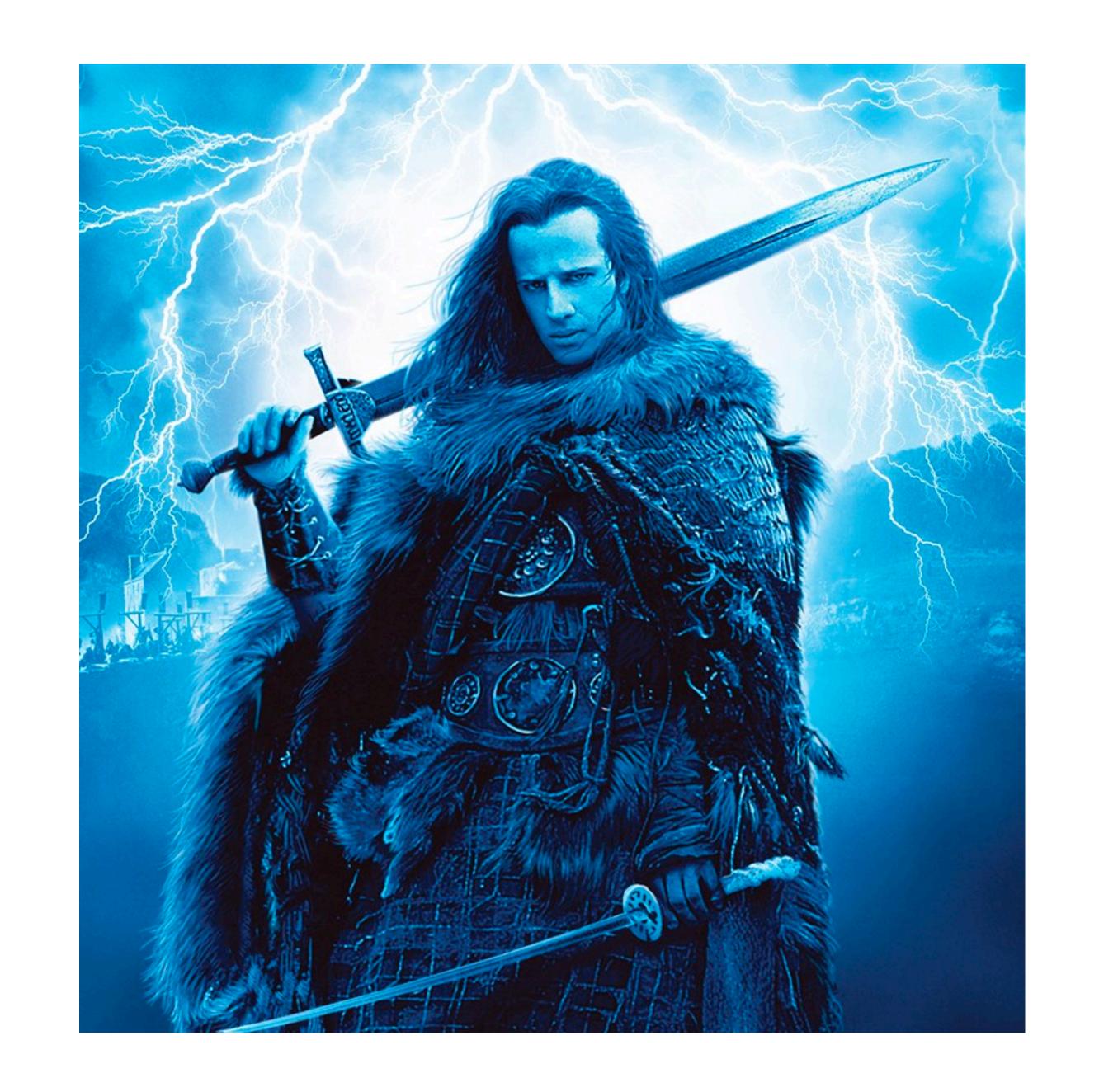

## You bought the thing! Now make it work.

- Read The Manual / Documentation
- Pick a naming scheme and stick with it
- Set up your configurations
- Document as you go
- Test the whole device lifecycle (again)

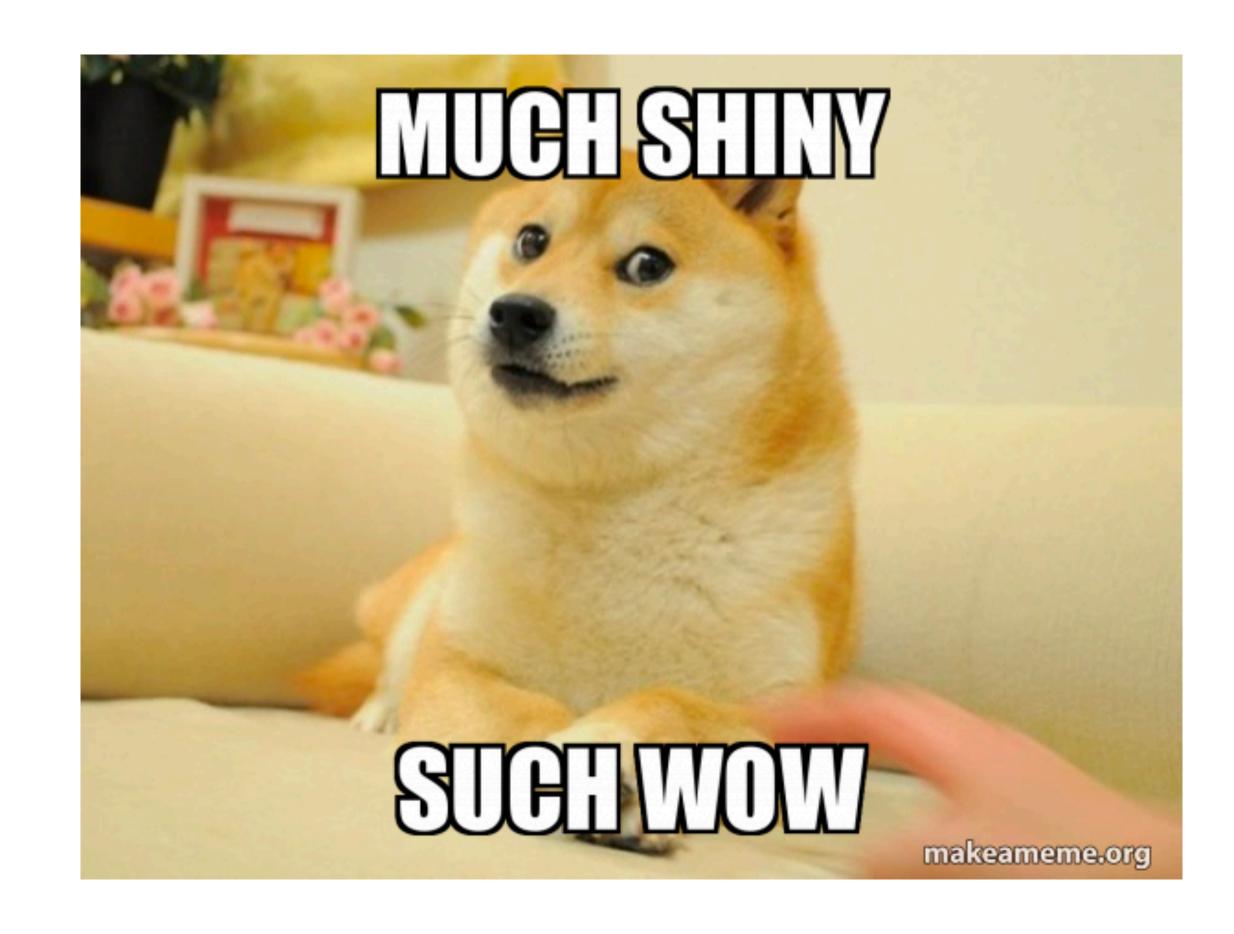

# Planning Your Profile Migration Journey

An adventure, hopefully without snakebites

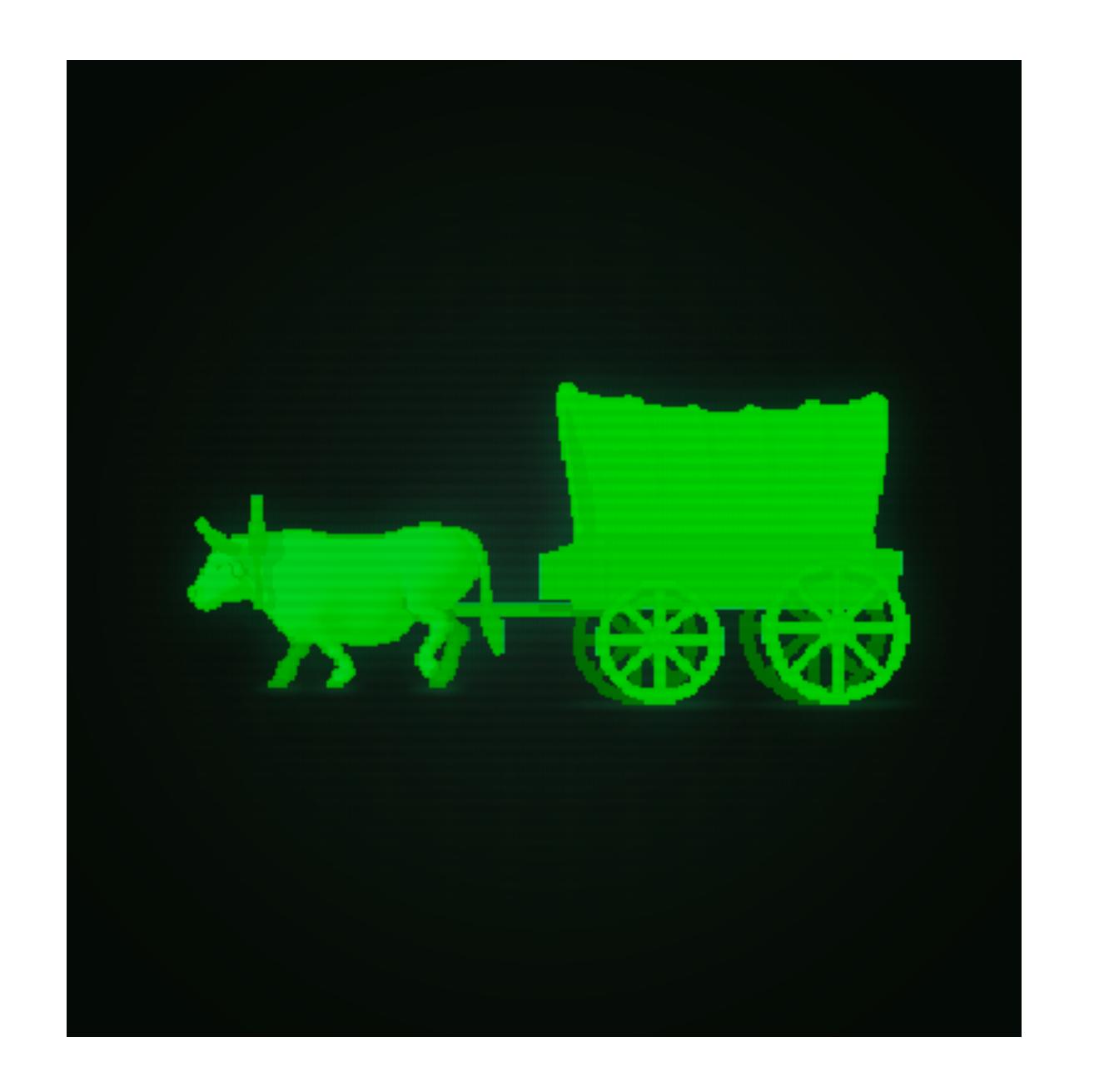

# How will you unenroll and re-enroll devices?

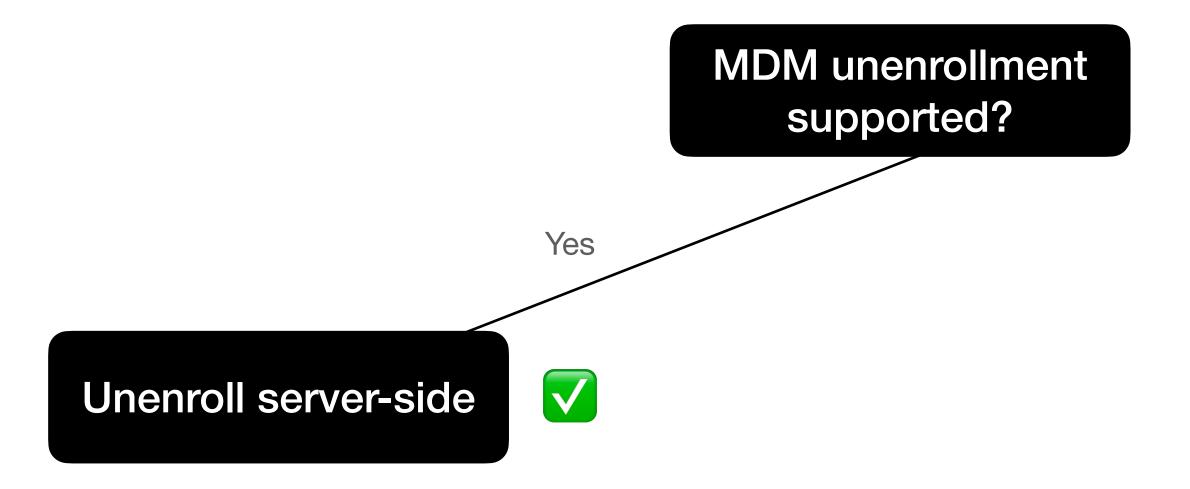

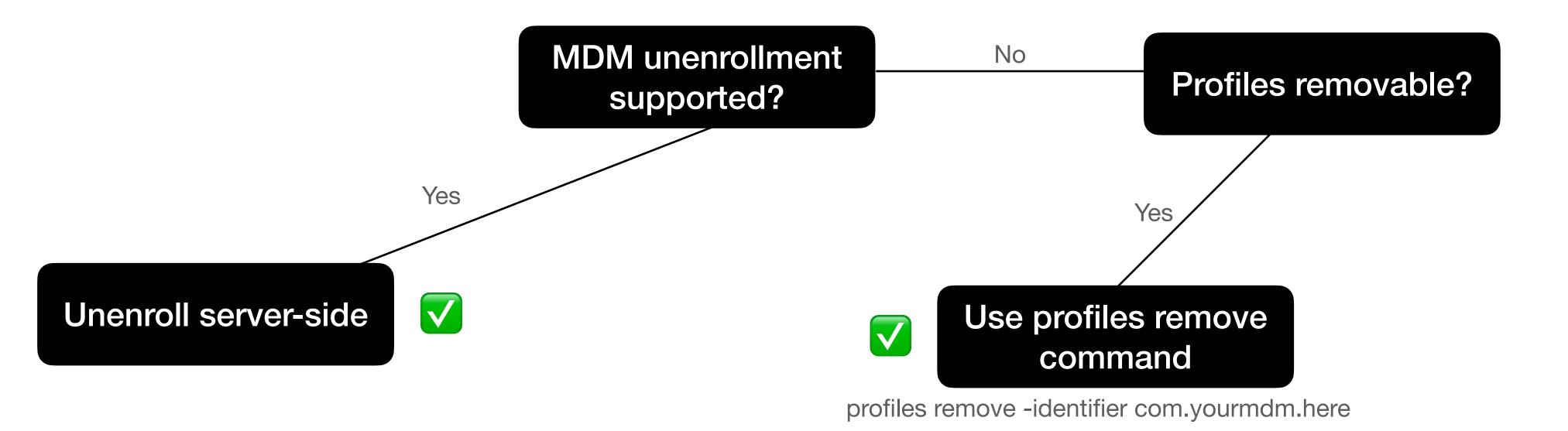

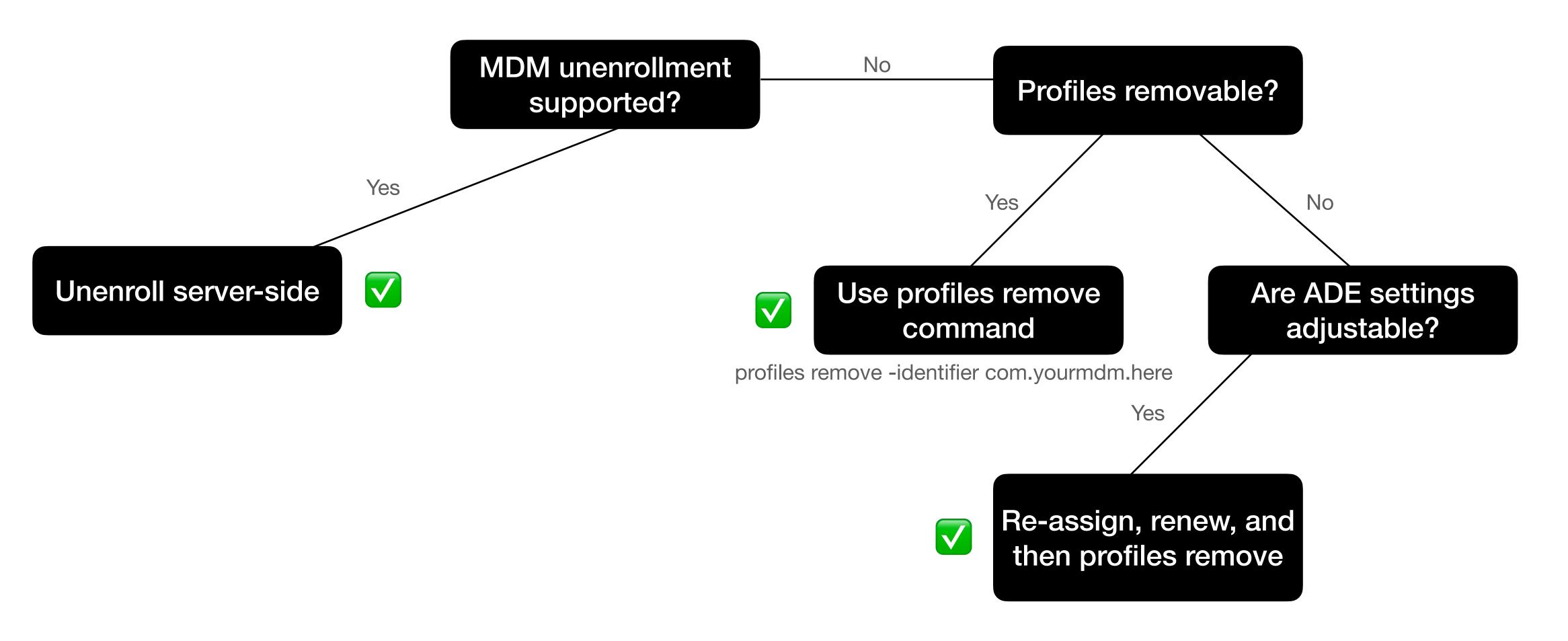

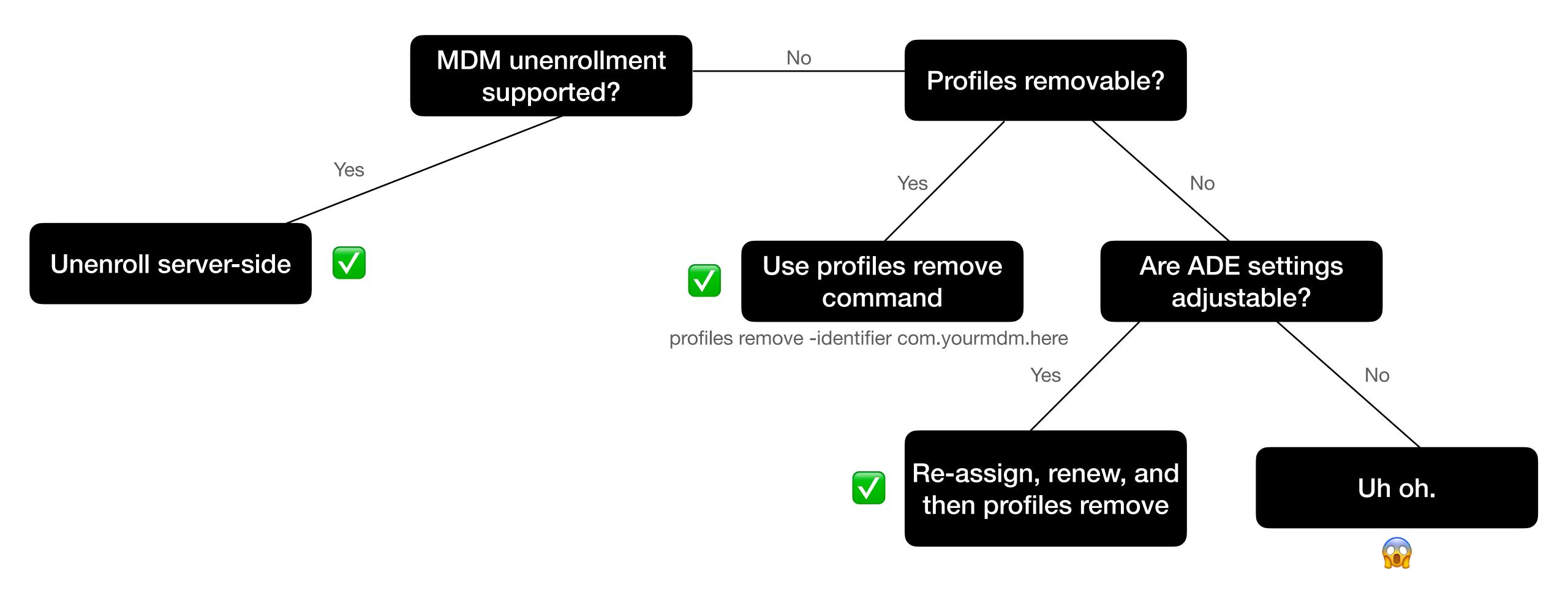

#### Decision Tree: Mac Profile Install Method

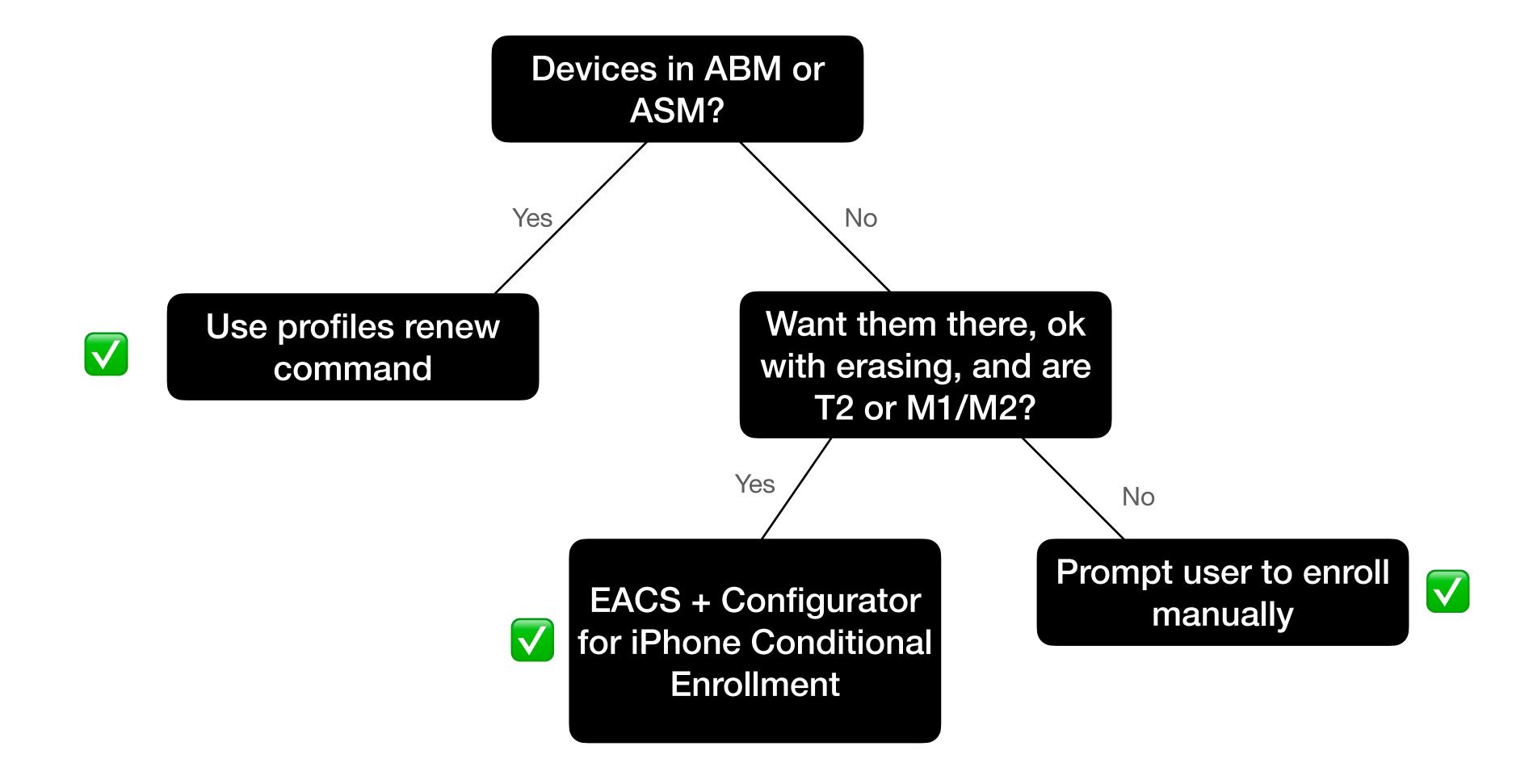

#### MDM Enrollment

A friendly reminder from your local IT team

#### MDM Enrollment is required by 12/31/2018 (No Restart Required)

Enrollment into MDM is required to ensure that IT can protect your computer with basic security necessities like encryption and threat detection.

If you do not enroll into MDM you will lose the ability to connect to Wi-Fi, VPN and Managed Software Center.

To enroll, just look for the below notification, and click Details. Once prompted, log in with your username and password.

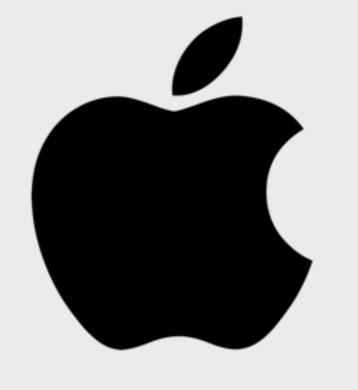

Username: Erik

**Serial Number:** 

User Approved MDM: No

Days Remaining 125

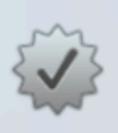

Device Enrollment

can automatically configure your Mac.

Skip

Details

More Info

Close

#### **Device Management Update**

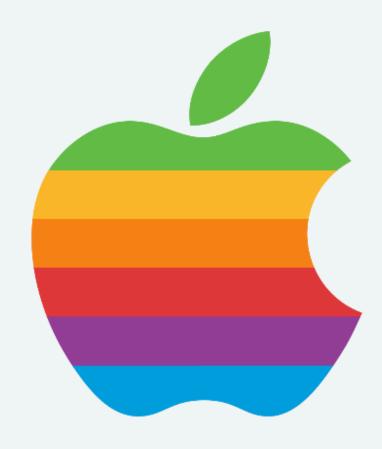

As part of our ongoing improvements to device management, Client Platform Engineering needs you to update your MDM profile. When you have a moment, please do the following:

- 1. Click 'Ok, I'm Ready' below
- 2. Watch for this notification to pop up in the top right corner:

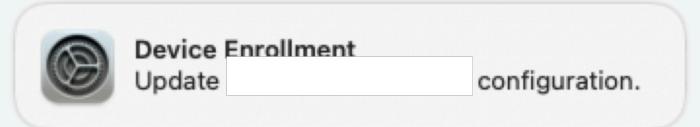

- 3. Click on the notification
- 4. Install the updated MDM profile by clicking Update.

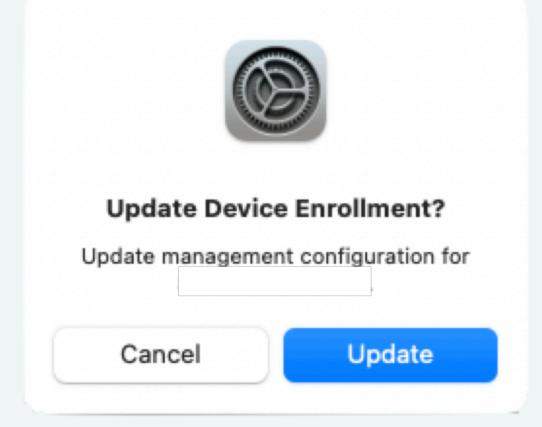

Not Now Ok, I'm Ready

#### **Device Management Update**

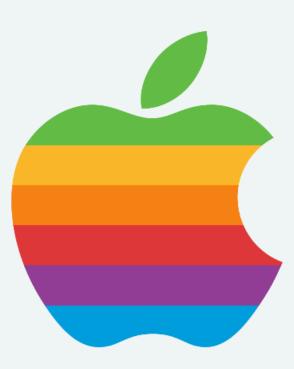

IMPORTANT: During this process, your laptop may be disconnected from the internet for up to 10 minutes, and you will need to reboot your laptop at the end.

1. Click 'Ok, I'm Ready' below, and watch for this notification to pop up:

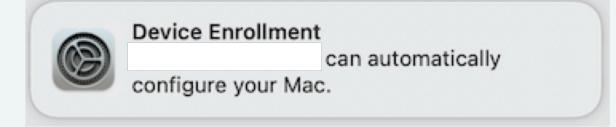

2. Click on the notification and install the profile by clicking the Allow button in System Settings / System Preferences.

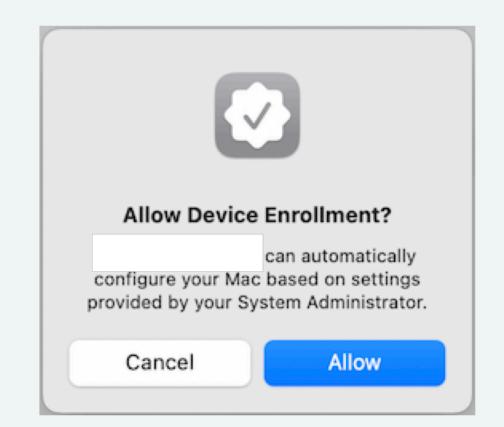

Not Now

Ok, I'm Ready

#### **Device Management Update**

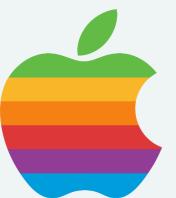

Please click the Device Enrollment notification and approve the enrollment now. If you don't see the notification, check in Notification Center or request a new notification with the button below

After you have clicked Allow in System Preferences, another popup box with additional instructions will appear.

If you do not get a notification or do not see the new pop-up window within 5 minutes of clicking allow, please contact for assistance.

Re-send Notification

I Clicked Allow

#### **Device Management Update**

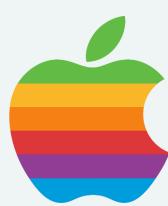

Ok, we'll ask you again later - you'll see this prompt again in an

Ok

### Decision Tree: iOS Migration Method

MDM Unenroll Cmd +

Manual Re-enroll

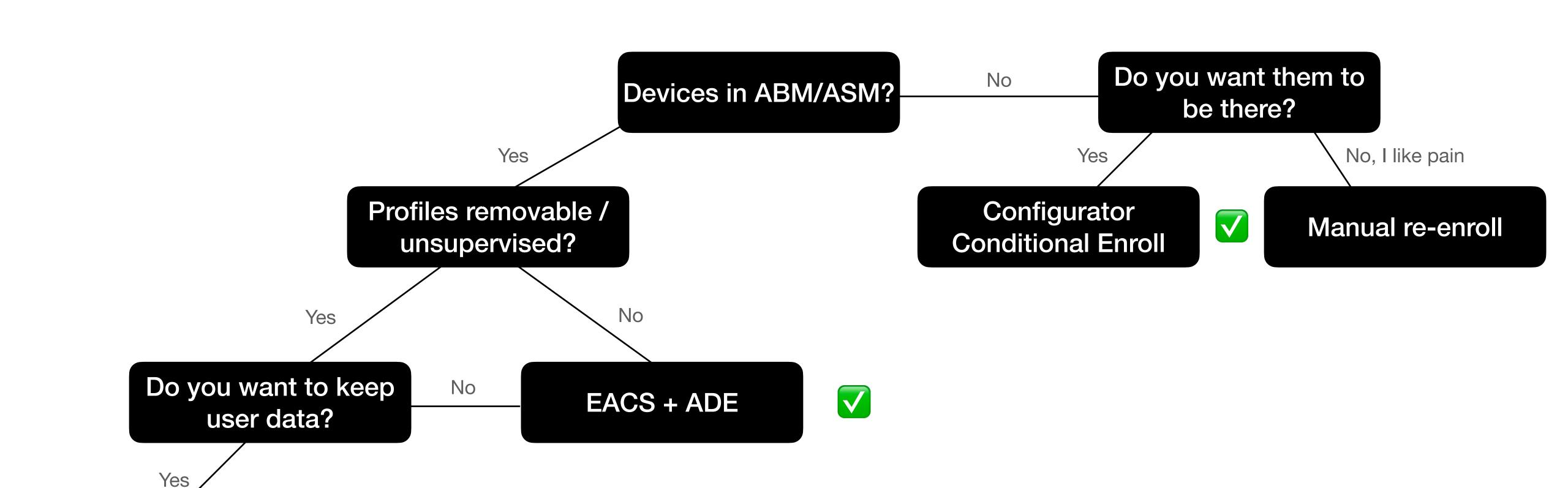

### Post-Migration Tasks

- Knock-on effects with other tools
  - Anything with system extensions
  - Client certificates (SCEP/ ACME)
  - Other certificates (trusting a CA root maybe?)
  - How do apps react to being unconfigured and reconfigured?
- Clean up old agents/configs

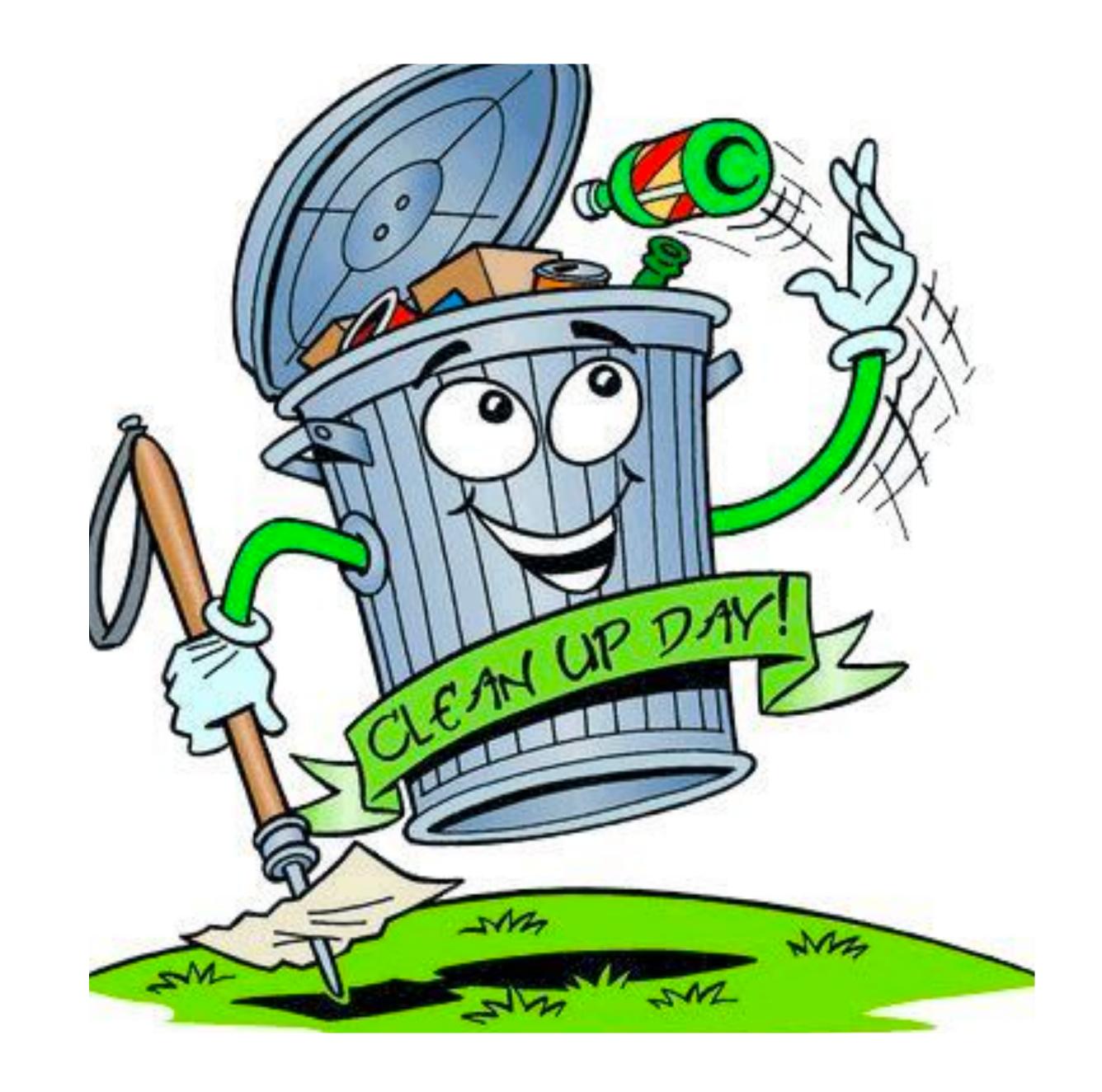

#### Post-Migration Example

- InstallApplications for orchestration
- Messaging through DEPNotify and SwiftDialog
- Runs Munki
- Prompts the user to authenticate to rotate PRK
- Prompts the user to reboot

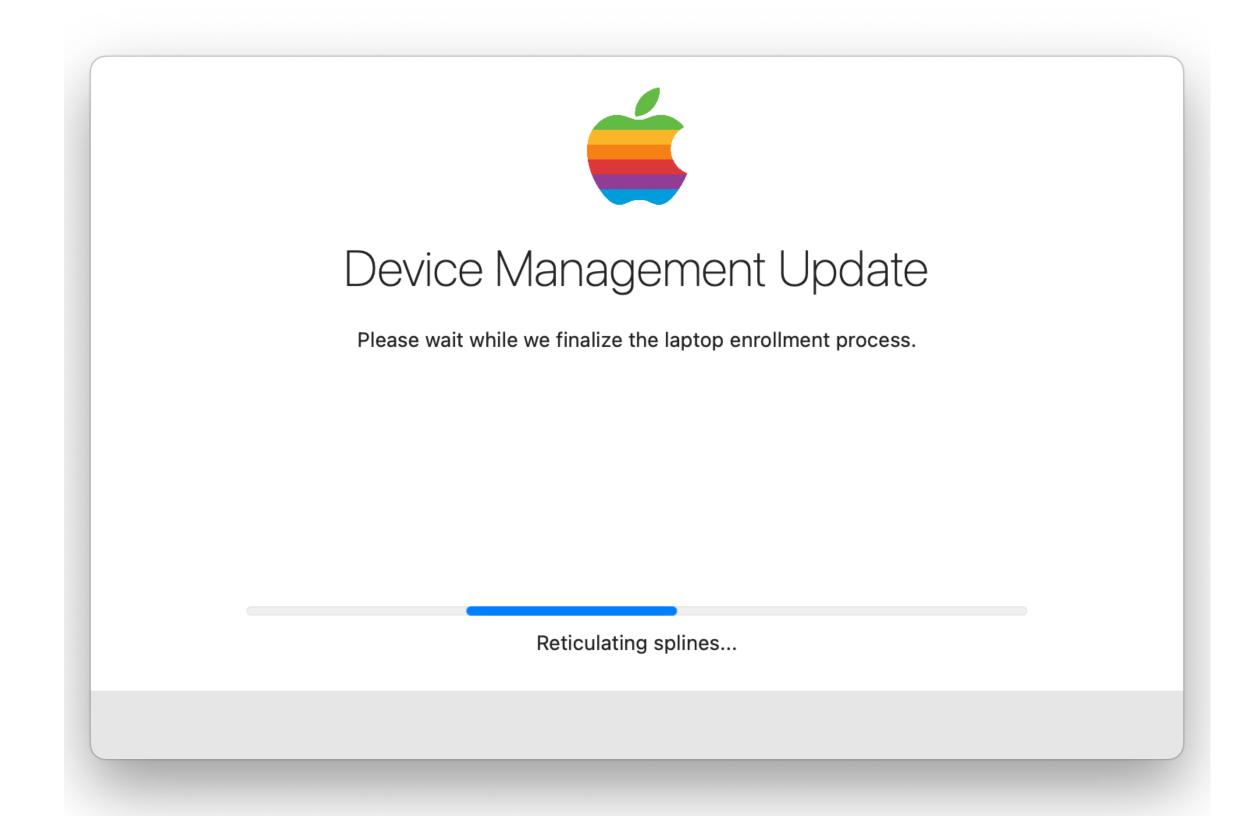

# TEST TEST TEST TEST TEST

Also don't forget to test.

### Other Considerations

#### Stale / stolen / lost devices

- Have a plan for what to do about these devices
- Set a cutoff date
- Set ownership
- Keep in mind that devices that are enrolled to an MDM server that doesn't exist any more won't queue a command

#### Metrics

Because who doesn't love a pretty graph?

- Track each migration state
- Tie data to a serial number or user
- Define acceptable "overdue" thresholds

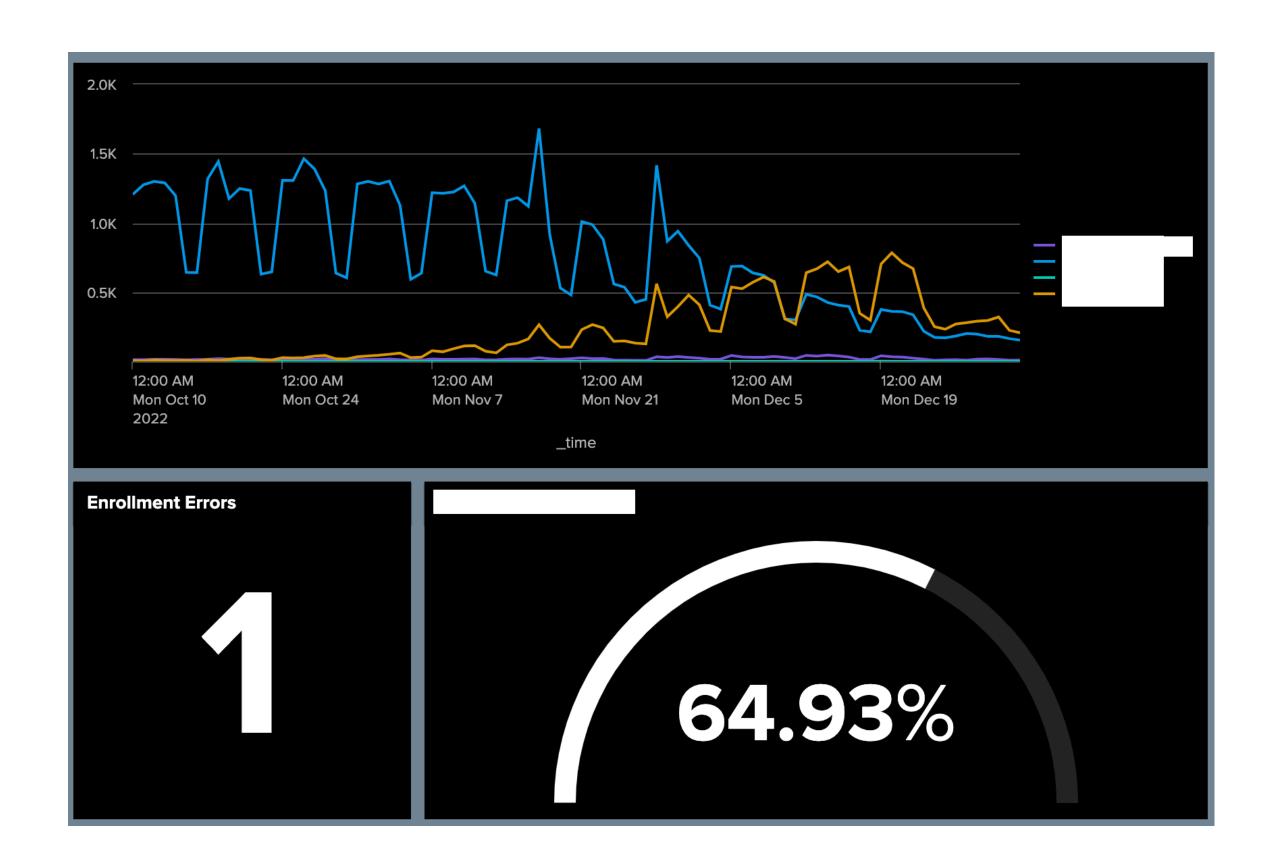

### Some writing...

- "Heads up!"
- "Your turn!"
- "You're late!"
- "You're in trouble"
- Don't forget the how to

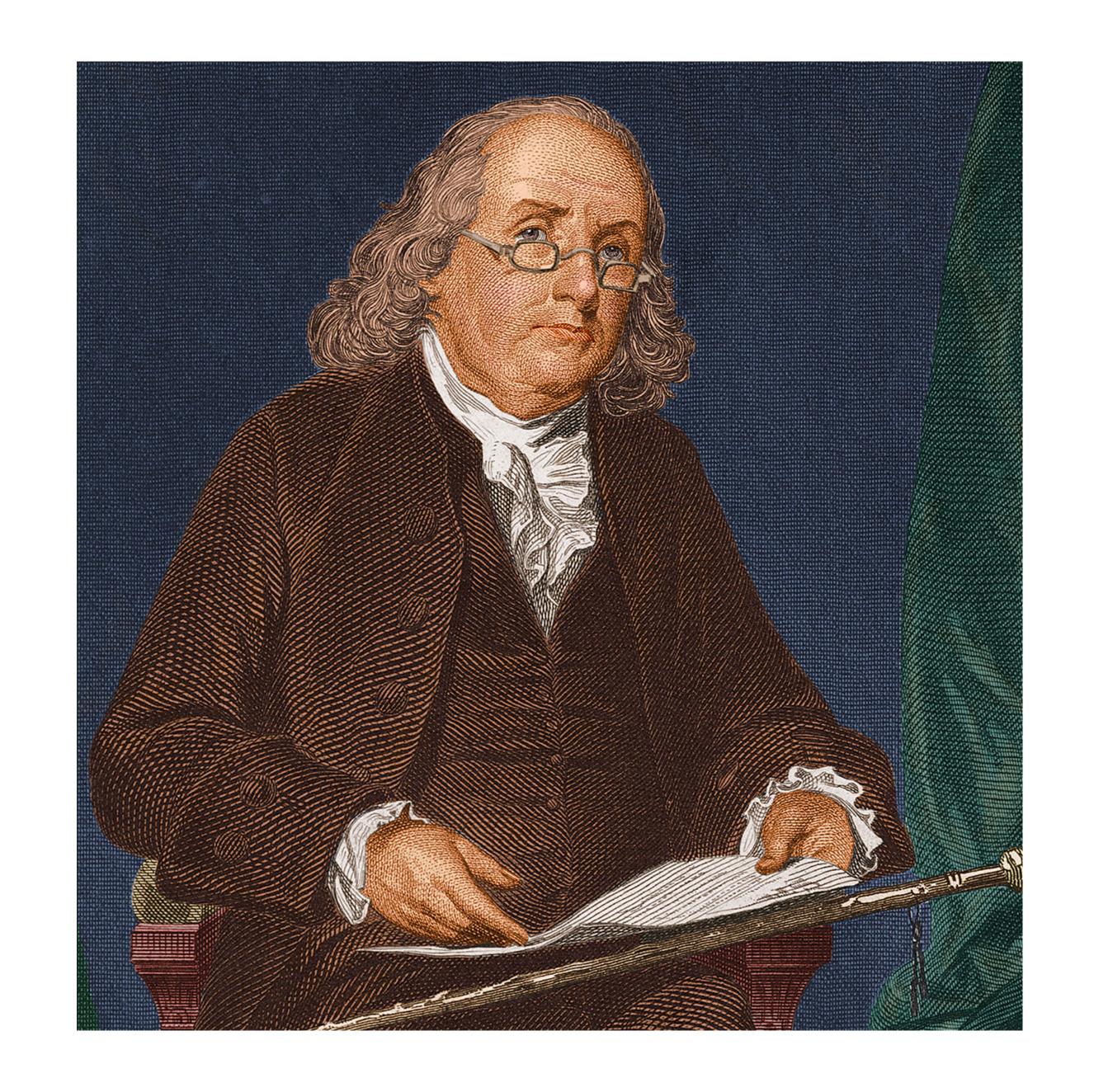

### A little more writing

- Socialize your release schedule and communications with management
- Use screenshots or screen capture video where appropriate
- Offer live training for your colleagues and support team(s)

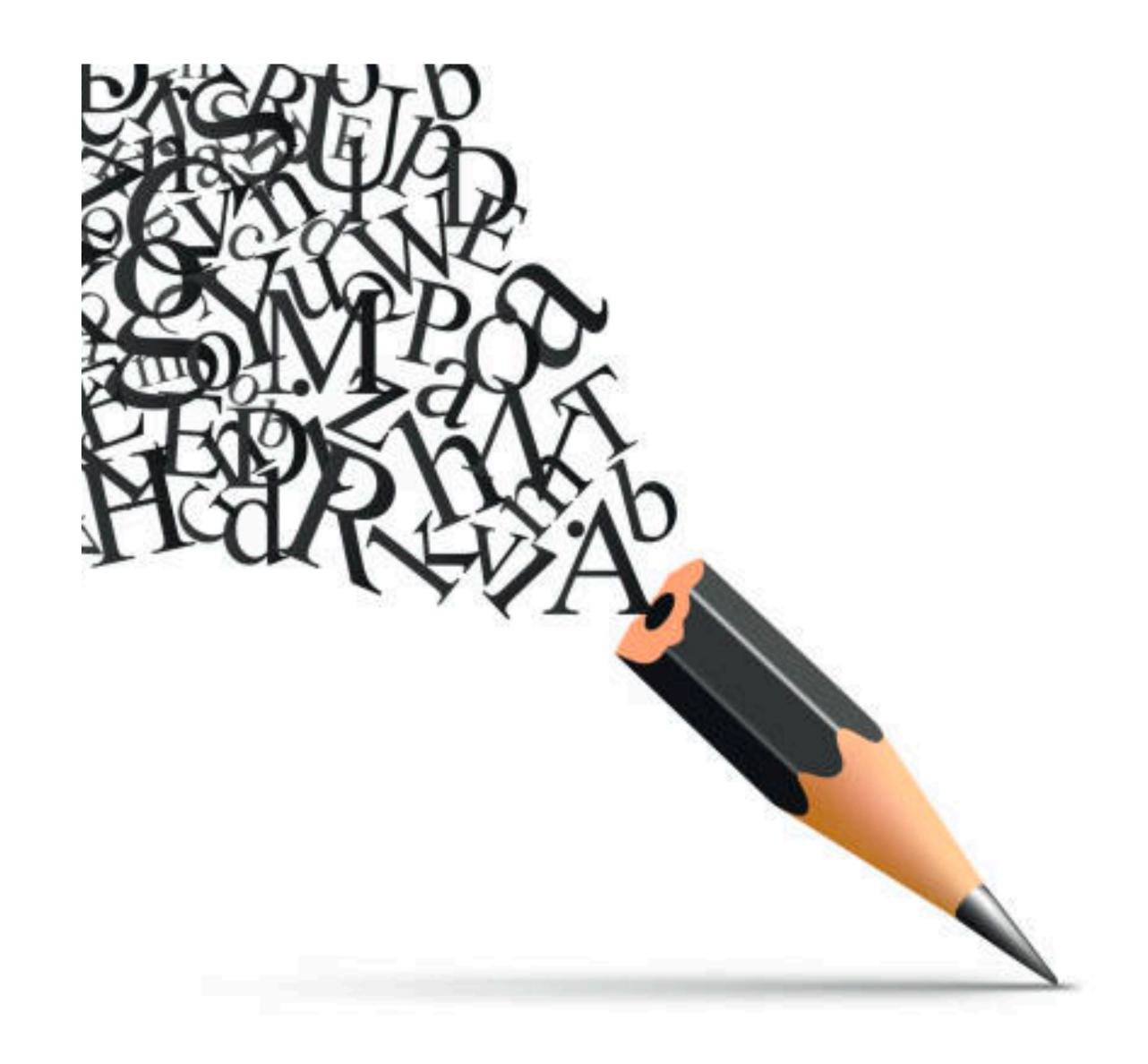

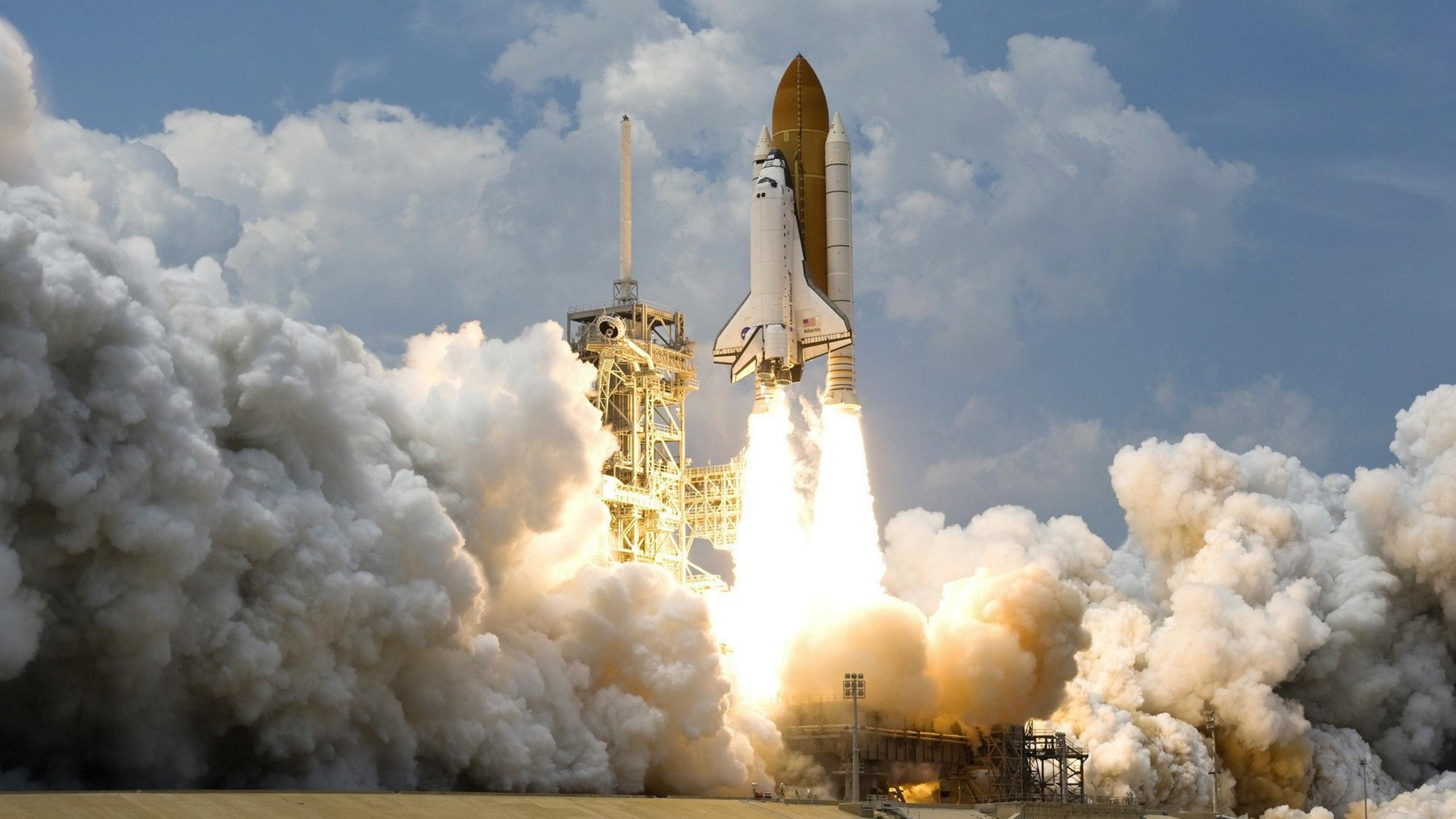

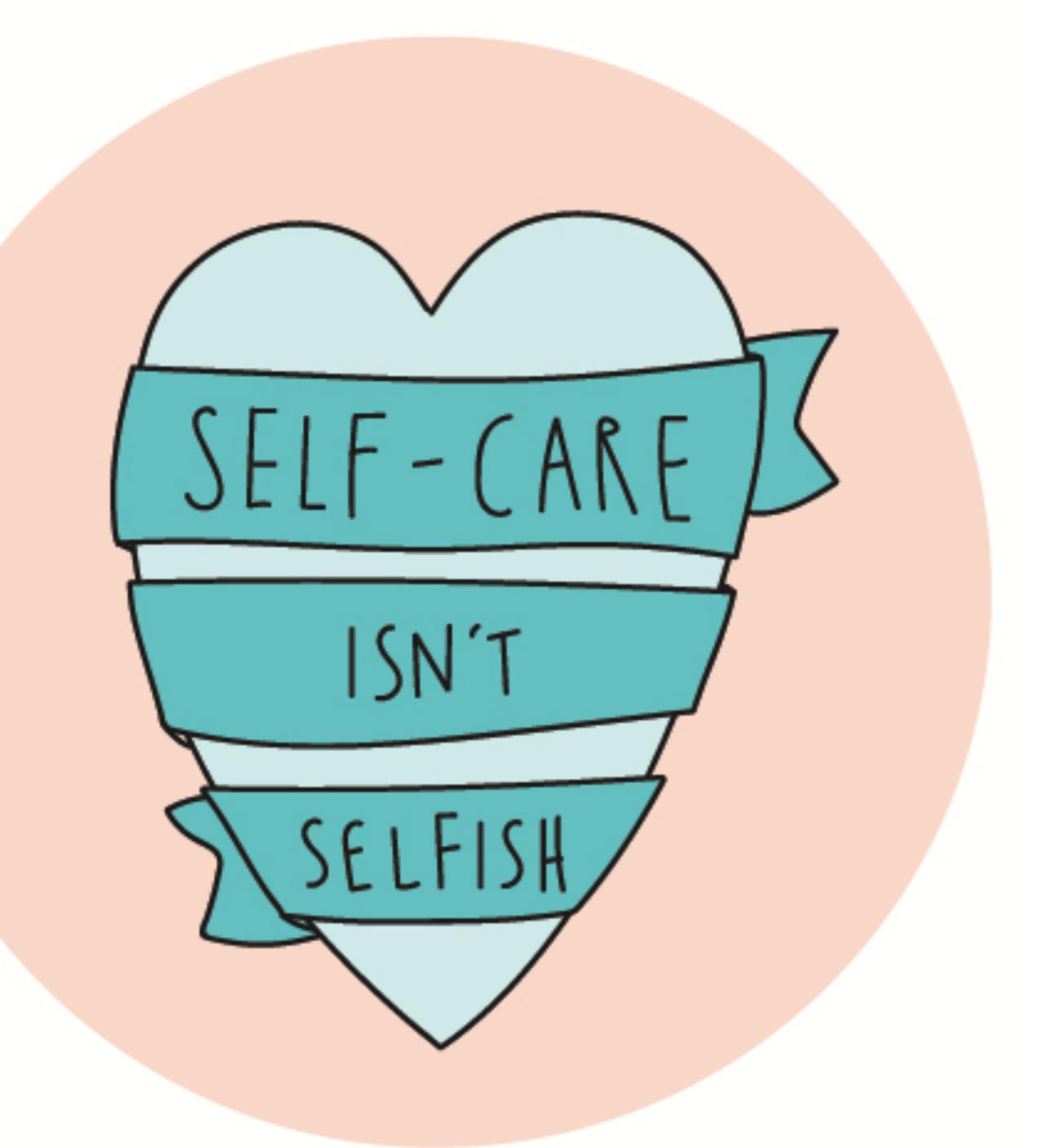

# Deploy to new laptops first.

# Push tools in "lurk mode".

# Don't do it all at once.

# Don't be afraid to pause.

# Support your support.

# Leverage your metrics.

# Bother overdue users. A lot.

# Celebrate when you're done.

## Q&A